, tushu007.com  $<<$  Windows 7

- << Windows 7 >>
- 13 ISBN 9787115235930
- 10 ISBN 7115235937

出版时间:2010-11

页数:354

PDF

更多资源请访问:http://www.tushu007.com

 $<<$  Windows 7

Windows 7<br>Windows 7 windows 7

Windows 7<br>13 Mindows 7 Mindows 7

13 Windows 7 Windows 7 Windows 7 Windows 7

, tushu007.com

 $\blacksquare$ Internet

 $\overline{D}VD$ 

Windows 7 Windows 98 XP 2000 Vista  $,$  tushu007.com

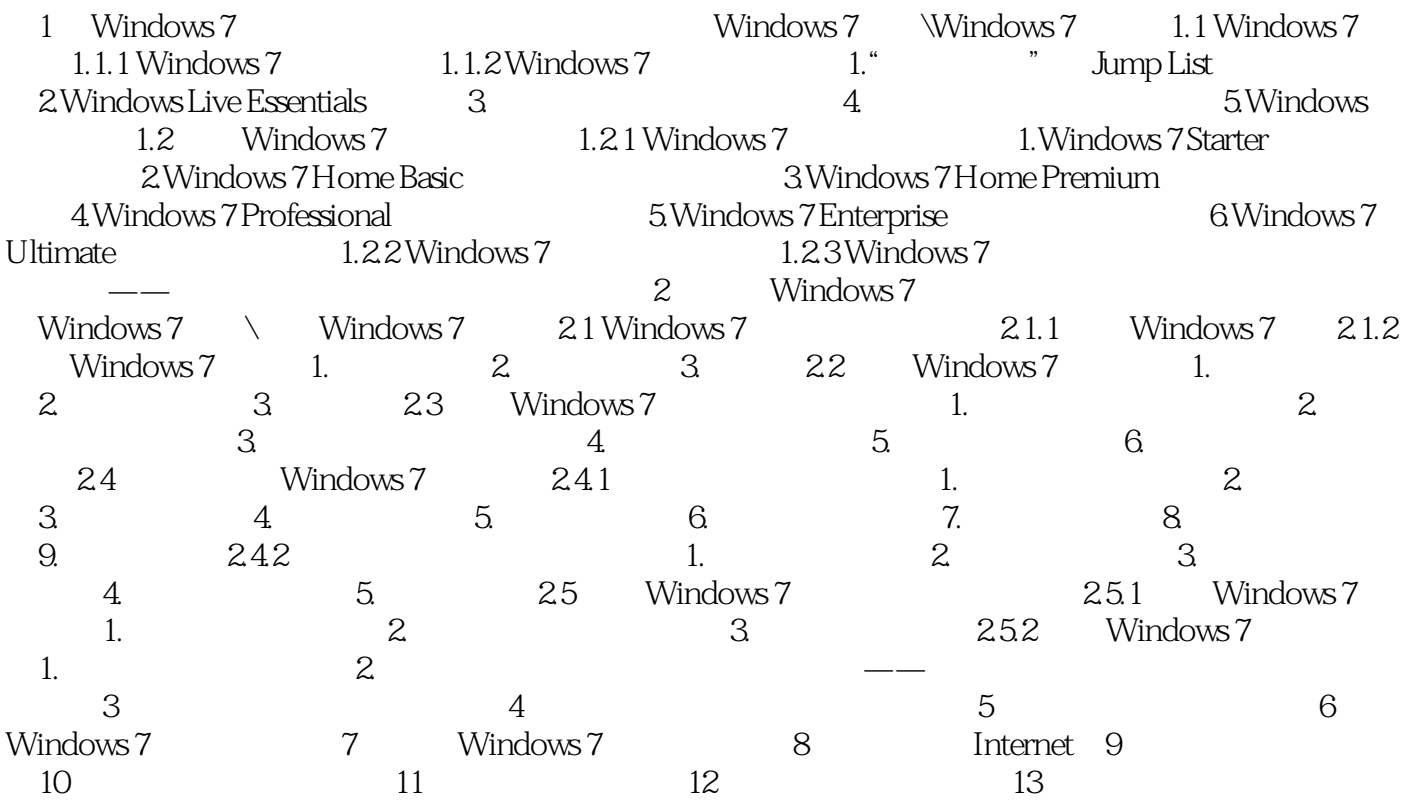

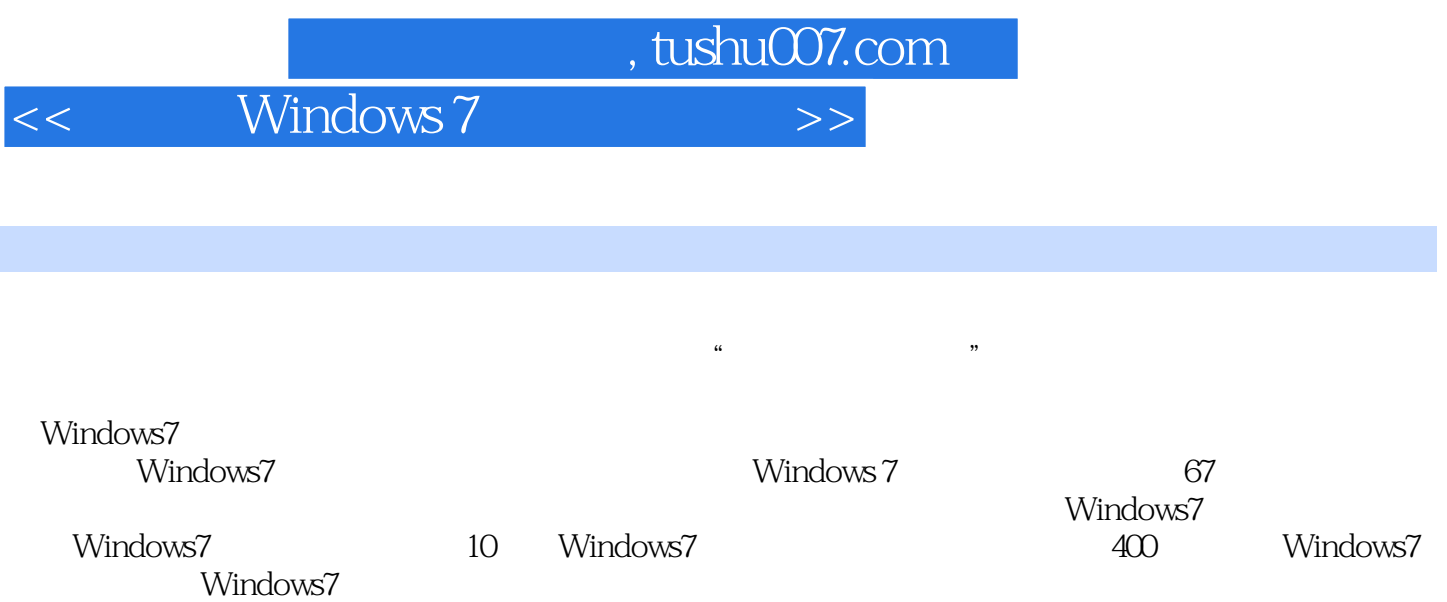

Office

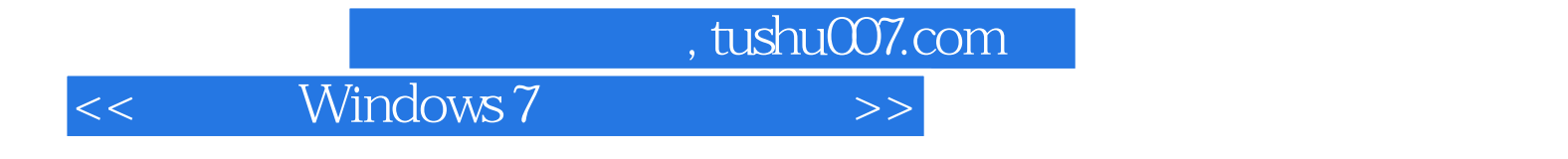

本站所提供下载的PDF图书仅提供预览和简介,请支持正版图书。

更多资源请访问:http://www.tushu007.com